Правила заполнения бланков единого государственного экзамена

## 1. Общие положения

Настоящие правила предназначены для участников экзаменов, а также для организаторов пунктов проведения экзаменов (далее – ППЭ), проводящих инструктаж участников экзаменов в день проведения единого государственного экзамена (далее – ЕГЭ). В целях обеспечения единых условий для всех участников экзаменов при проведении и обработке результатов ЕГЭ используются унифицированные экзаменационные материалы, которые состоят из контрольных измерительных материалов (далее – КИМ) и бланков ЕГЭ: бланков регистрации, бланков ответов № 1, предназначенных для внесения кратких ответов, бланков ответов № 2 (лист 1 и лист 2), предназначенных для внесения развернутых ответов. Для проведения ЕГЭ по иностранным языкам (раздел «Говорение») экзаменационные материалы включают в себя только бланки регистрации устного экзамена.

Бланки ЕГЭ являются машиночитаемыми формами, подлежащими автоматизированной обработке аппаратно-программным комплексом. В процессе автоматизированной обработки бланков внесенная в поля бланков информация посредством программных средств преобразуется в текст.

## 2. Описание бланков ЕГЭ

## 2.1. Бланк регистрации

Односторонний черно-белый бланк регистрации размером 210 мм × 297 мм печатается на белой бумаге плотностью  $\sim 80$  г/м<sup>2</sup>. Бланк является машиночитаемой формой и состоит из трёх частей – верхней, средней и нижней.

В верхней части бланка регистрации расположены специальные поля, в которых указывается форма проведения и год проведения экзамена (слова «Единый государственный экзамен – 2020»), а также – название «Бланк регистрации». Указанные поля заполняются типографским способом.

Здесь же расположены: вертикальный штрихкод, горизонтальный штрихкод и его цифровое значение, а также QR-код. В этой же части бланка регистрации даны образцы написания букв, цифр и символов, необходимые для заполнения следующих полей бланка регистрации:

- код образовательной организации, в которой обучается участник государственной итоговой аттестации по образовательным программам среднего общего образования (далее - ГИА) (код образовательной организации, в которой участники ЕГЭ получили уведомление о регистрации на ЕГЭ);

- номер и буква класса (участником ЕГЭ не заполняется);

- номер аудитории.

При проведении ЕГЭ в ППЭ с использованием экзаменационных материалов на бумажных носителях также заполняются поля «Код региона», «Код ППЭ».

Поле «Резерв-1» не заполняется.

Поля «Код региона», «Код ППЭ», «Код предмета», «Название предмета», «Дата проведения ЕГЭ» заполняются автоматически.

При проведении ЕГЭ в ППЭ с использованием экзаменационных материалов на бумажных носителях автоматически заполняются только поля «Код предмета», «Название предмета», «Дата проведения ЕГЭ».

В средней части бланка регистрации указываются следующие сведения об участнике экзамена (заполняются в соответствии с образцами написания букв и цифр):

- фамилия, имя, отчество (при наличии);

- серия и номер документа, удостоверяющего личность (Примерный перечень часто используемых при проведении ЕГЭ документов, удостоверяющих личность указан в приложении к настоящим Правилам).

В средней части бланка регистрации расположены:

- краткая памятка о порядке проведения ЕГЭ;

- краткая инструкция по определению целостности и корректности печати индивидуального комплекта участника экзамена;

- поле для подписи участника ЕГЭ об ознакомлении с порядком проведения ЕГЭ.

В нижней части бланка регистрации расположены поля для служебного использования (поля «Служебная отметка», «Резерв-2», «Резерв-3»), поля, заполняемые ответственным организатором в аудитории ППЭ в случаях, если участник экзамена удален с экзамена в связи с нарушением порядка проведения ЕГЭ или не завершил экзамен по объективным причинам, а также поле для подписи ответственного организатора. Поля «Служебная отметка», «Резерв-2», «Резерв-3» не заполняются.

На бланке расположены реперные метки.

2.2. Бланк ответов № 1

Односторонний черно-белый бланк ответов № 1 размером 210 мм × 297 мм печатается на белой бумаге плотностью  $\sim 80$  г/м<sup>2</sup>. Бланк является машиночитаемой формой и состоит из трех частей – верхней, средней и нижней.

В верхней части одностороннего бланка ответов № 1 расположены специальные поля, в которых указывается форма проведения и год проведения экзамена (слова «Единый государственный экзамен – 2020»), а также название «Бланк ответов № 1». Указанные поля заполняются типографским способом.

Здесь же расположены вертикальный штрихкод, горизонтальный штрихкод, а также QR-код, поле для подписи участника ЕГЭ. В этой же части бланка ответов № 1 даны образцы написания букв, цифр и символов, используемых при заполнении бланка.

В этой части бланка ответов № 1 находятся поля для указания следующей информации:

- код региона (заполняется автоматически, за исключением случаев проведения ЕГЭ в ППЭ с использованием экзаменационных материалов на бумажных носителях);

- код предмета (заполняется автоматически);

- название предмета (заполняется автоматически).

В средней части бланка ответов № 1 расположены поля для записи результатов выполнения заданий с кратким ответом. Максимальное количество кратких ответов  $-40$ . Максимальное количество символов в одном ответе  $-17$ .

В нижней части одностороннего бланка ответов № 1 предусмотрены:

- поля для замены ошибочных ответов на задания с кратким ответом. Максимальное количество полей для замен ошибочных ответов – 6, максимальное количество символов в одном ответе – 17;

- поле «Количество заполненных полей «Замена ошибочных ответов», заполняемое ответственным организатором в аудитории и поле для подписи ответственного организатора.

На бланке расположены реперные метки.

2.3. Бланк ответов № 2

Односторонний черно-белый бланк ответов № 2 (лист 1 и лист 2) размером 210 мм  $\times$  297 мм печатается на белой бумаге плотностью  $\sim$  80 г/м<sup>2</sup>. Бланк является односторонней машиночитаемой формой и состоит из двух частей– верхней и нижней.

В верхней части бланка ответов № 2 (лист 1 и лист 2) расположены специальные поля, в которых указывается форма проведения и год проведения экзамена (слова «Единый государственный экзамен – 2020»), а также название «Бланк ответов № 2» с указанием порядкового номера листа. Указанные поля заполняются типографским способом.

Здесь же расположены: вертикальный штрихкод, горизонтальный штрихкод, а также QR-код.

В этой части бланка ответов № 2 (лист 1 и лист 2) находятся поля для указания следующей информации:

- код региона (заполняется автоматически, за исключением случаев проведения ЕГЭ в ППЭ с использованием экзаменационных материалов на бумажных носителях);

- код предмета (заполняется автоматически);

- название предмета (заполняется автоматически);

- в листе 1 бланка ответов № 2 поле для записи цифрового значения штрихкода бланка ответов № 2 лист 2 (заполняется автоматически);

- в листе 2 бланка ответов № 2 поле для записи цифрового значения штрихкода дополнительного бланка ответов № 2 (заполняется организатором в аудитории только в случае выдачи дополнительного бланка ответов № 2);

- поля для нумерации листов бланков ответов  $N_2$  2 (заполняется автоматически);

- поля для служебного использования «Резерв-5», «Резерв-6» – не заполняются.

Поле для ответов на задания с развернутым ответом располагается в нижней части бланка ответов № 2 и разлиновано пунктирными линиями «в клеточку».

В нижней части листа 1 и листа 2 бланка ответов № 2 содержатся рекомендации для участников экзамена в случае недостатка места для записи ответов.

**Оборотная сторона листов бланка ответов № 2 не заполняется!**

На бланке расположены реперные точки.

2.4. Бланк ответов № 2 по китайскому языку

Односторонний черно-белый бланк ответов № 2 (лист 1 и лист 2) размером 210 мм  $\times$  297 мм печатается на белой бумаге плотностью  $\sim 80$  г/м<sup>2</sup>. Бланк является односторонней машиночитаемой формой и состоит из двух частей – верхней и нижней.

В верхней части бланка ответов № 2 (лист 1 и лист 2) расположены специальные поля, в которых указывается форма проведения и год проведения экзамена (слова «Единый государственный экзамен – 2020»), а также название «Бланк ответов № 2» с указанием порядкового номера листа. Указанные поля заполняются типографским способом.

Здесь же расположены вертикальный штрихкод, горизонтальный штрихкод, а также QR-код.

В этой части бланка ответов № 2 находятся поля для указания следующей информации:

- код региона (заполняется автоматически, за исключением случаев проведения ЕГЭ в ППЭ с использованием экзаменационных материалов на бумажных носителях);

- код предмета (заполняется автоматически);

- название предмета (заполняется автоматически);

- в листе 1 бланка ответов № 2 поле для записи цифрового значения штрихкода бланка ответов № 2 лист 2 (заполняется автоматически);

- в листе 2 бланка ответов № 2 поле для записи цифрового значения штрихкода дополнительного бланка ответов № 2 (заполняется организатором в аудитории только в случае выдачи дополнительного бланка ответов № 2);

- поля для нумерации листов бланков ответов № 2 (заполняются автоматически);

- поля для служебного использования «Резерв-5», «Резерв-6» – не заполняются. Поле для ответов на задания с развернутым ответом располагается в нижней части бланка ответов № 2 и разлиновано пунктирными линиями «в клеточку» размером 10x10 мм.

В нижней части листа 1 и листа 2 бланка ответов № 2 содержатся рекомендации для участников экзамена в случае недостатка места для записи ответов.

## **Оборотная сторона листов бланка ответов № 2 не заполняется!**

На бланке расположены реперные метки.

## 2.5. Дополнительный бланк ответов № 2

Черно-белый дополнительный бланк ответов № 2 размером 210 мм × 297 мм печатается на белой бумаге плотностью ~ 80 г/м2. Бланк является односторонней машиночитаемой формой и состоит из двух частей – верхней и нижней.

В верхней части дополнительного бланка ответов № 2 расположены специальные поля, в которых указывается форма проведения и год проведения экзамена (слова «Единый государственный экзамен – 2020»), а также название «Дополнительный бланк ответов № 2». Указанные поля заполняются типографским способом.

Здесь же расположены вертикальный штрихкод, горизонтальный штрихкод и его цифровое значение, а также QR-код.

В этой части дополнительного бланка ответов № 2 находятся поля для указания следующей информации:

- код региона (заполняется автоматически, при проведении ЕГЭ в ППЭ с использованием экзаменационных материалов на бумажных носителях переносится участником из бланка регистрации);

- код предмета и название предмета (переносятся участниками из бланка регистрации);

- поле для записи цифрового значения штрихкода следующего дополнительного бланка ответов № 2, который будет использован участником экзамена (заполняется организатором в аудитории только в случае выдачи дополнительного бланка ответов № 2);

- поля для нумерации листов дополнительного бланков ответов № 2 (порядковый номер листа работы участника экзамена заполняется организатором в аудитории, начиная с цифры 3);

- поле для служебного использования «Резерв-6» не заполняется.

Поле для ответов на задания с развернутым ответом располагается в нижней части дополнительного бланка ответов № 2 и разлиновано пунктирными линиями «в клеточку».

В нижней части листа дополнительного бланка ответов № 2 содержатся рекомендации для участников ЕГЭ в случае недостатка места для записи ответов.

### **Оборотная сторона листов бланка ответов № 2 не заполняется!**

На бланке расположены реперные метки.

2.6. Дополнительный бланк ответов № 2 по китайскому языку

Черно-белый дополнительный бланк ответов № 2 размером 210 мм × 297 мм печатается на белой бумаге плотностью ~ 80 г/м<sup>2</sup>. Бланк является односторонней машиночитаемой формой и состоит из двух частей – верхней и нижней.

В верхней части дополнительного бланка ответов № 2 расположены специальные поля, в которых указывается форма проведения и год проведения экзамена (слова «Единый государственный экзамен – 2020»), а также название «Дополнительный бланк ответов № 2». Указанные поля заполняются типографским способом.

Здесь же расположены: вертикальный штрихкод, горизонтальный штрихкод и его цифровое значение, а также QR-код.

В этой части дополнительного бланка ответов № 2 находятся поля для указания следующей информации:

- код региона (заполняется автоматически, при проведении ЕГЭ в ППЭ с использованием экзаменационных материалов на бумажных носителях переносится участником экзамена из бланка регистрации);

- код предмета (заполняется автоматически);

- название предмета (заполняется автоматически);

- поле для записи цифрового значения штрихкода следующего дополнительного бланка ответов № 2, который будет использован участником экзамена (заполняется организатором в аудитории только в случае выдачи следующего дополнительного бланка ответов № 2);

- поля для нумерации листов дополнительного бланков ответов № 2 (порядковый номер листа работы участника экзамена заполняется организатором в аудитории, начиная с цифры 3);

- поле для служебного использования «Резерв-6» не заполняется.

Поле для ответов на задания с развернутым ответом располагается в нижней части дополнительного бланка ответов № 2 и разлиновано пунктирными линиями «в клеточку».

В нижней части листа дополнительного бланка ответов № 2 содержатся рекомендации для участников экзамена в случае недостатка места для записи ответов.

## **Оборотная сторона листов бланка ответов № 2 не заполняется!**

На бланке расположены реперные метки.

2.7. Бланк регистрации устного экзамена

Односторонний черно-белый бланк регистрации устного экзамена размером 210 мм  $\times$  297 мм печатается на белой бумаге плотностью  $\sim 80$  г/м<sup>2</sup>. Бланк является машиночитаемой формой и состоит из трех частей – верхней, средней и нижней.

В верхней части одностороннего бланка регистрации устного экзамена расположены специальные поля, в которых указывается форма проведения и год проведения экзамена (слова «Единый государственный экзамен - 2020»), а также название «Бланк регистрации устного ответа» (заполняются типографским способом).

Здесь же расположены вертикальный штрихкод, горизонтальный штрихкод и его цифровое значение, а также QR-код.

В этой же части бланка регистрации устного экзамена даны образцы написания букв, цифр и символов, необходимые для заполнения следующих полей бланка регистрации:

- код образовательной организации, в которой обучается участник ГИА (код образовательной организации, в которой участник ЕГЭ получил уведомление о регистрации на ЕГЭ);

- номер и буква класса (участником ЕГЭ не заполняется);

- номер аудитории (заполняется в аудитории проведения).

При проведении ЕГЭ в ППЭ с использованием экзаменационных материалов на бумажных носителях также заполняются поля «Код региона», «Код ППЭ».

Поля «Код региона», «Код ППЭ», «Код предмета», «Название предмета», «Дата проведения ЕГЭ» заполняются автоматически. Поле для служебного использования «Резерв-1» не заполняется.

При проведении ЕГЭ в ППЭ с использованием экзаменационных материалов на бумажных носителях автоматически заполняются только поля «Код предмета», «Название предмета», «Дата проведения ЕГЭ».

В средней части бланка регистрации экзамена указываются следующие сведения об участнике ЕГЭ (в соответствии с образцами написания букв и цифр):

- фамилия, имя, отчество (при наличии);

- серия и номер документа, удостоверяющего личность. Примерный перечень часто используемых при проведении ЕГЭ документов, удостоверяющих личность приведен в приложении к настоящим Правилам.

В средней части бланка регистрации расположены:

- краткая памятка о порядке проведения ЕГЭ;

- краткая инструкция по определению целостности и корректности индивидуального комплекта участника экзамена;

- поле для подписи участника экзамена об ознакомлении с порядком проведения ЕГЭ.

В нижней части бланка регистрации расположены поля для служебного использования (поля «Служебная отметка», «Резерв-2», «Резерв-3»), поля, заполняемые ответственным организатором в аудитории ППЭ в случаях, если участник экзамена удален с экзамена в связи с нарушением порядка проведения ЕГЭ или не закончил экзамен по объективным причине, а также поле для подписи ответственного организатора. Поля «Служебная отметка», «Резерв-2», «Резерв-3» не заполняются.

На бланке расположены реперные метки.

3. Правила заполнения бланков ЕГЭ

3.1. Участники экзамена выполняют экзаменационные работы на бланках ЕГЭ, формы и описание правил заполнения которых приведены ниже.

При заполнении бланков ЕГЭ необходимо точно соблюдать настоящие правила, так как информация, внесенная в бланки, сканируется и обрабатывается с использованием специальных аппаратно-программных средств.

При недостатке места для записи ответов на задания с развернутым ответом на листе 1 и листе 2 одностороннего бланка ответов № 2 организатор в аудитории по просьбе участника ЕГЭ выдает дополнительный бланк ответов № 2. При этом номер дополнительного бланка ответов  $\mathbb{N}^2$  2 организатор в аудитории указывает в листе 2 бланка ответов № 2. Дополнительные бланки ответов № 2 не принимаются к оцениванию, если хотя бы один из односторонних листов бланка ответов № 2 не заполнен.

3.2. Основные правила заполнения бланков ЕГЭ

Все бланки ЕГЭ заполняются гелевой или капиллярной ручкой с чернилами черного цвета.

Символ метки («крестик») в полях бланка регистрации и бланков ответов не должен быть слишком толстым.

Участник экзамена должен изображать каждую цифру и букву во всех заполняемых полях бланка регистрации и бланка ответов № 1 тщательно копируя образец ее написания из строки с образцами написания символов, расположенными в верхней части бланка регистрации и бланка ответов № 1. Небрежное написание символов может привести к тому, что при автоматизированной обработке символ может быть распознан неправильно.

Каждое поле в бланках заполняется, начиная с первой позиции (в том числе и поля для занесения фамилии, имени и отчества (при наличии) участника экзамена, реквизитов документа, удостоверяющего личность).

При записи ответов необходимо строго следовать инструкциям по выполнению работы (к группе заданий, отдельным заданиям), указанным в КИМ.

На бланках ответов № 1 и № 2, а также на дополнительном бланке ответов № 2 не должно быть пометок, содержащих информацию о личности участника экзамена.

Категорически запрещается:

<span id="page-7-0"></span>- делать в полях бланков ЕГЭ, вне полей бланков ЕГЭ или в полях, заполненных типографским способом, какие-либо записи и (или) пометки, не относящиеся к содержанию полей бланков ЕГЭ;

- использовать для заполнения бланков ЕГЭ цветные ручки вместо гелевой или капиллярной ручки с чернилами черного цвета, карандаш, средства для исправления внесенной в бланки ЕГЭ информации (корректирующую жидкость, «ластик» и др.).

# 3.3. Заполнение бланка регистрации.

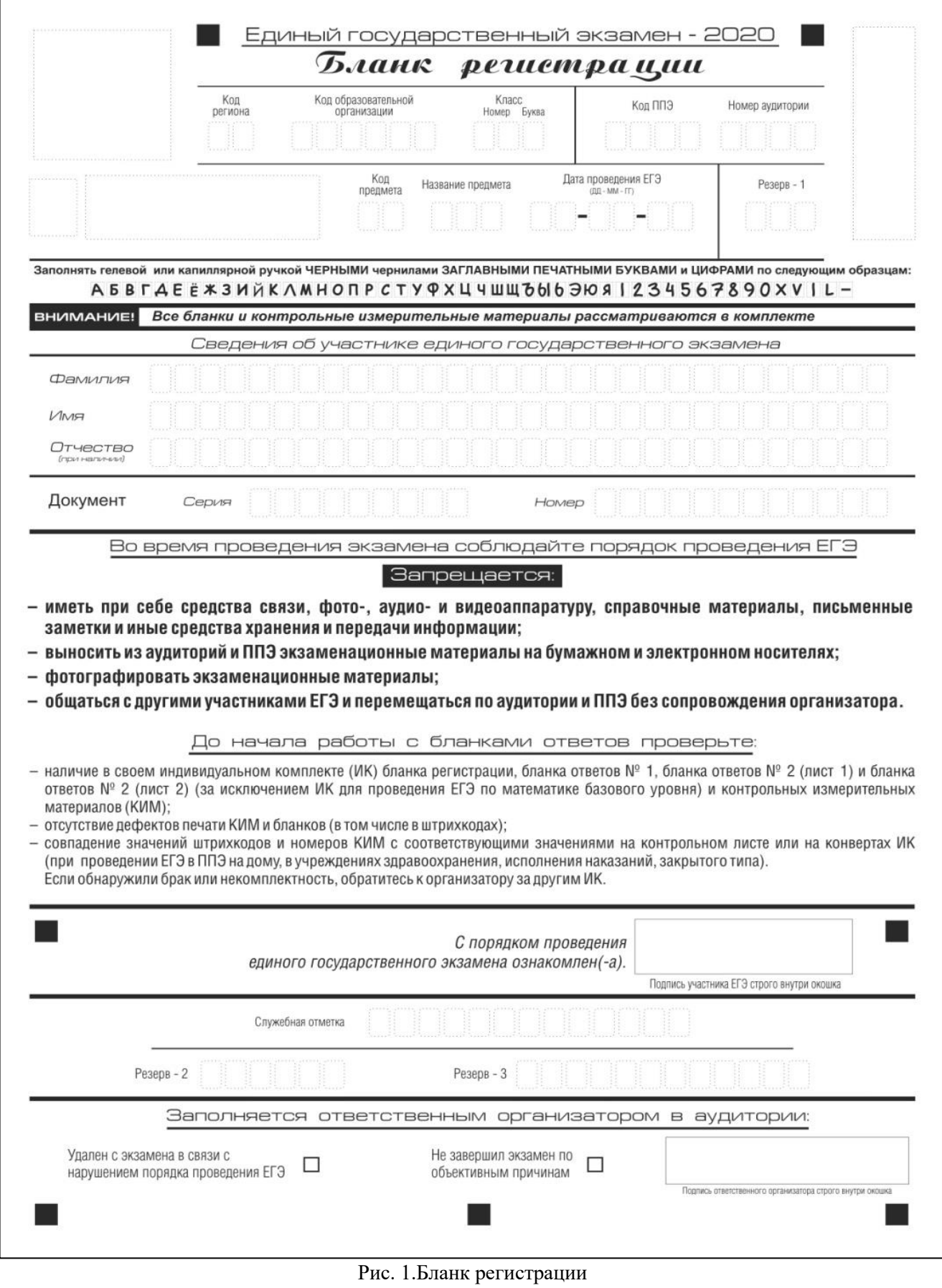

По указанию ответственного организатора в аудитории участники экзамена приступают к заполнению верхней части одностороннего бланки регистрации (рис. 2).

Участником экзамена заполняются следующие поля верхней части бланка регистрации (см. Таблицу 1):

- код региона (если не заполнен автоматизировано);

- код образовательной организации;

- код ППЭ (если не заполнен автоматизировано);

- номер и буква класса (только для выпускников текущего года);

- номер аудитории.

Поля «Код региона», «Код ППЭ», «Код предмета», «Название предмета», «Дата проведения ЕГЭ» заполняются автоматически. Поле для служебного использования («Резерв-1») не заполняется.

При проведении ЕГЭ в ППЭ с использованием экзаменационных материалов на бумажных носителях также заполняются поля «Код региона», «Код ППЭ», автоматически заполняются только поля «Код предмета», «Название предмета», «Дата проведения ЕГЭ».

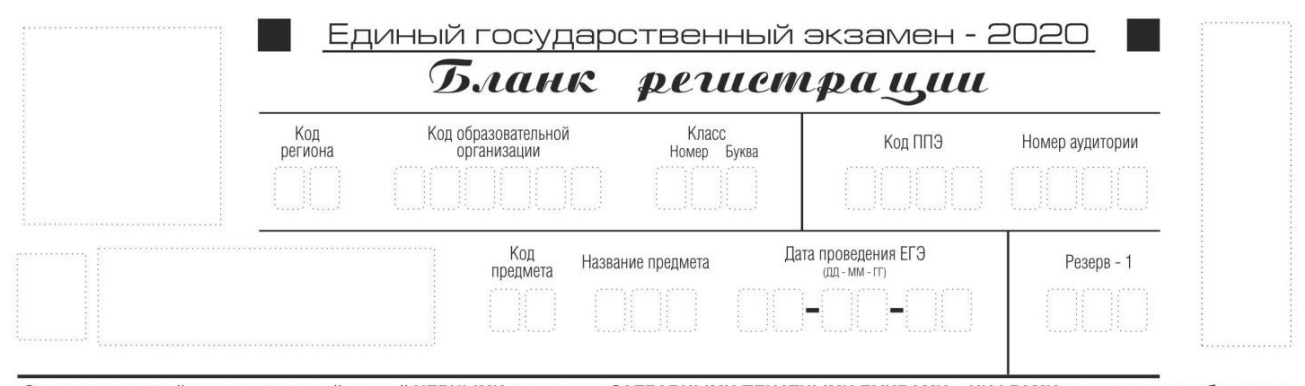

.<br>Заполнять гелевой или капиллярной ручкой ЧЕРНЫМИ чернилами ЗАГЛАВНЫМИ ПЕЧАТНЫМИ БУКВАМИ и ЦИФРАМИ по следующим образцам: АБВГАЕ ёжзийклмнопрстуфхцчшщ 666 Эюя | 234567890XV | L-

Рис. 2. Верхняя часть бланка регистрации

Таблица 1. Указание по заполнению полей верхней части бланка регистрации

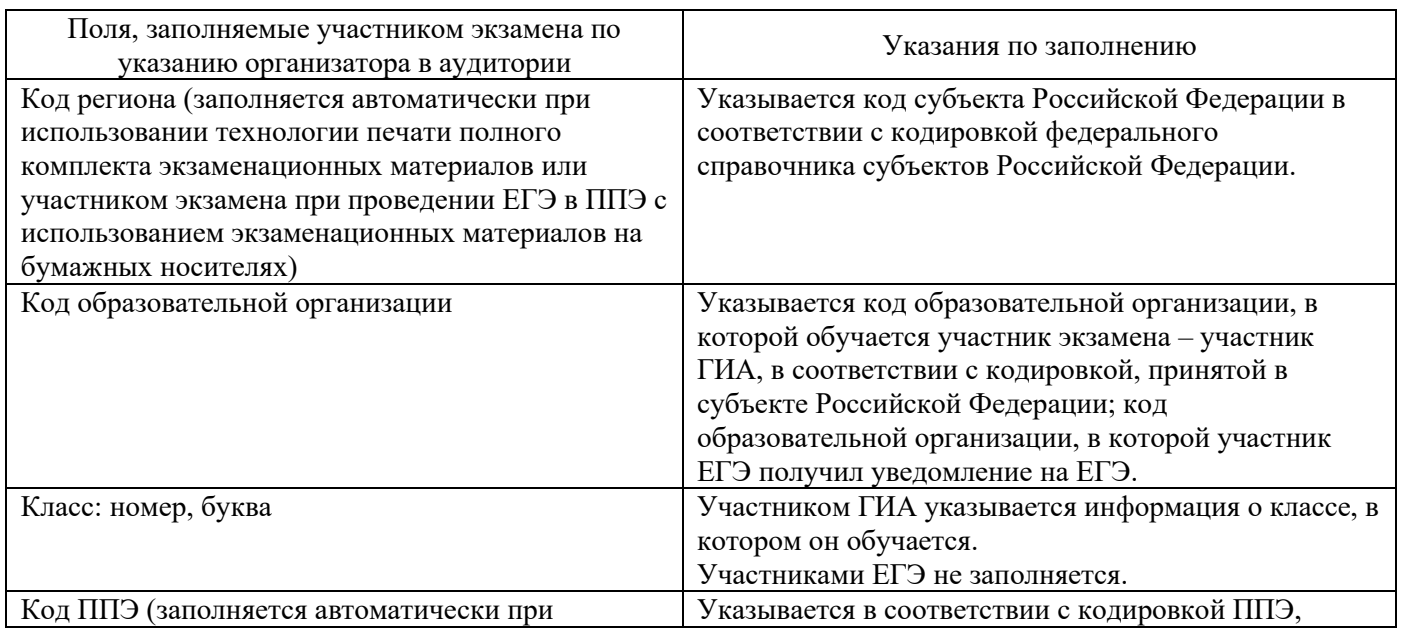

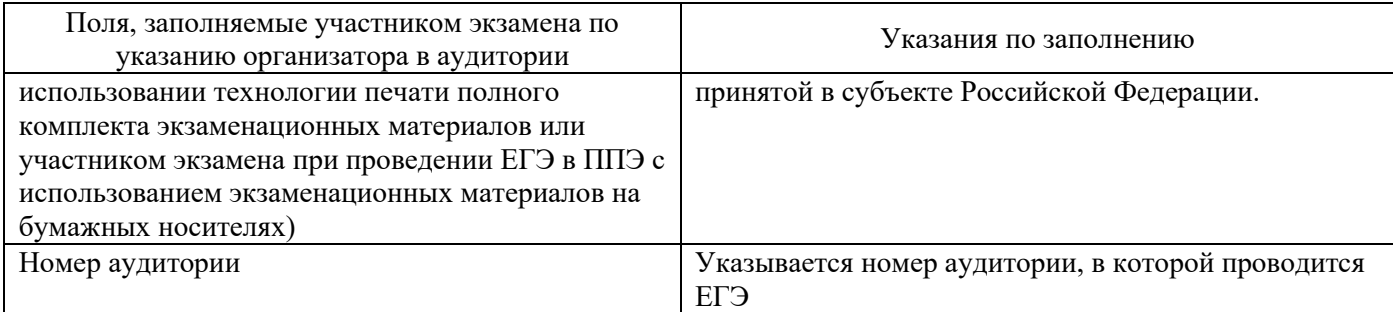

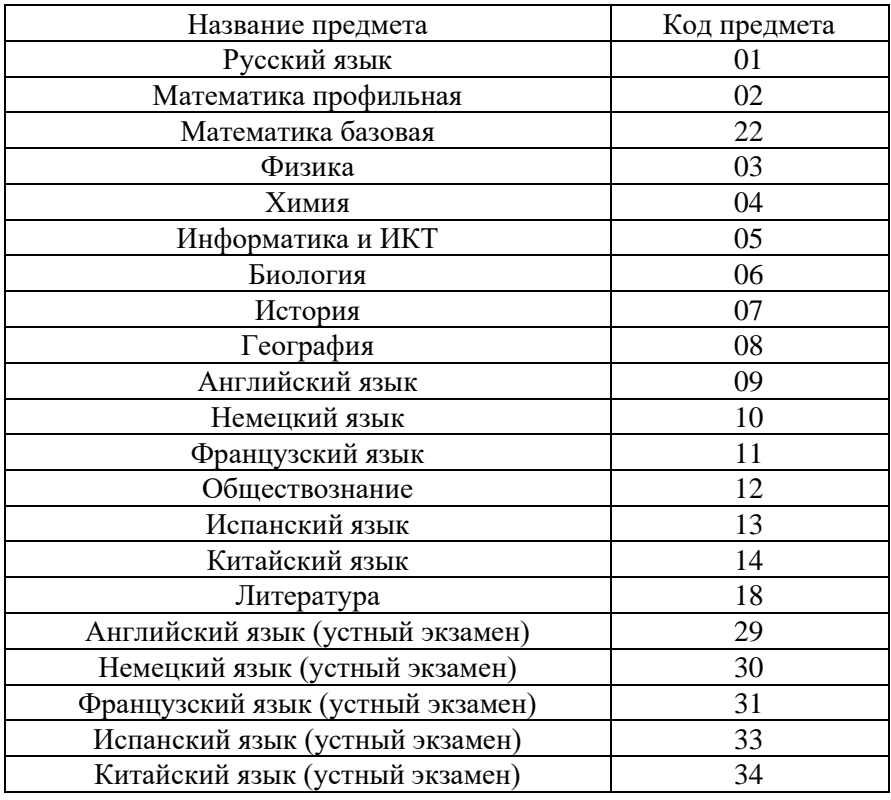

#### Таблица 2. Названия и коды предметов

Поля средней части бланка регистрации «Сведения об участнике единого государственного экзамена» (рис. 3) заполняются участником экзамена самостоятельно (см. Таблицу 3).

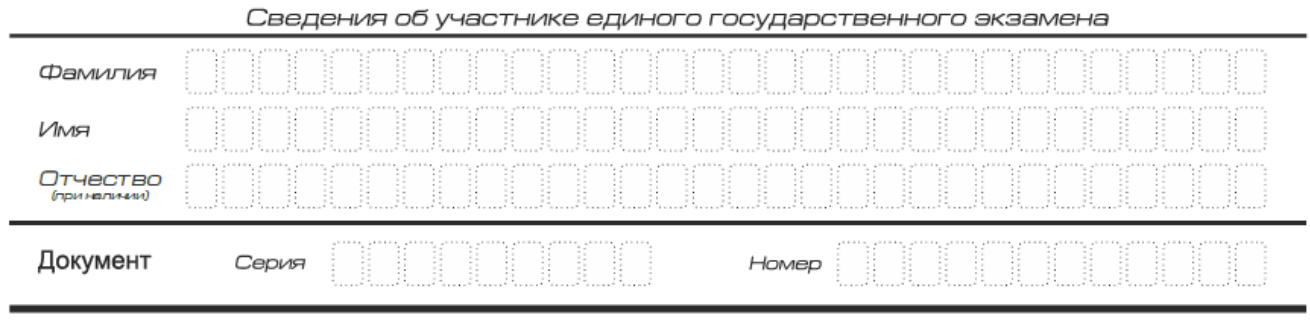

Рис. 3. Сведения об участнике единого государственного экзамена

Таблица 3. Указания по заполнению полей «Сведения об участнике единого государственного экзамена»

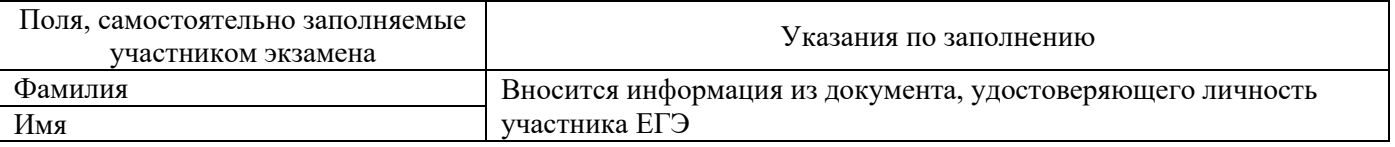

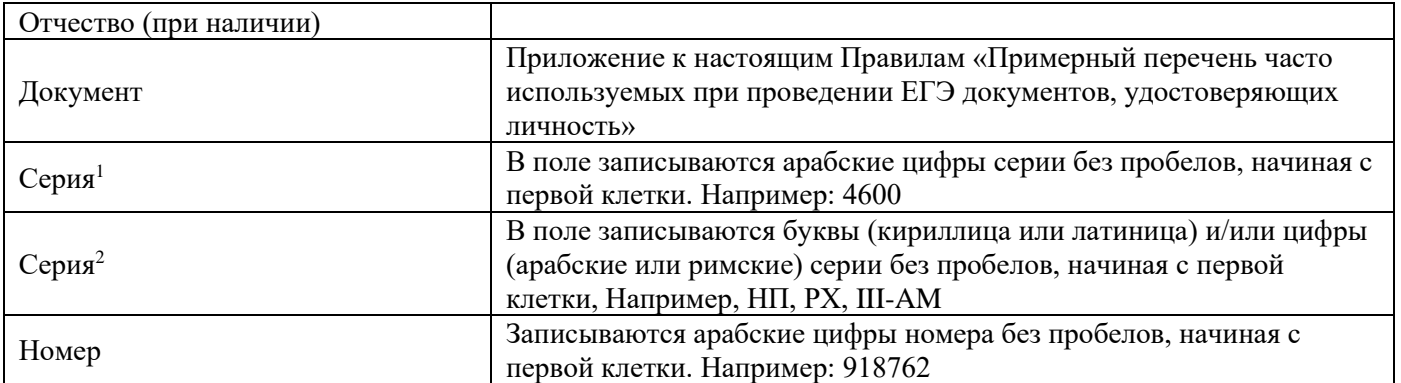

В средней части бланка регистрации расположены краткая памятка о порядке проведения ЕГЭ, краткая инструкция по определению целостности и качества печати индивидуального комплекта участника экзамена (рис. 4) и поле для подписи участника экзамена об ознакомлении с порядком проведения ЕГЭ.

Во время проведения экзамена соблюдайте порядок проведения ЕГЭ

### Запрещается:

- иметь при себе средства связи, фото-, аудио- и видеоаппаратуру, справочные материалы, письменные заметки и иные средства хранения и передачи информации:
- выносить из аудиторий и ППЭ экзаменационные материалы на бумажном и электронном носителях:
- фотографировать экзаменационные материалы;
- общаться с другими участниками ЕГЭ и перемещаться по аудитории и ППЭ без сопровождения организатора.

### До начала работы с бланками ответов проверьте:

- наличие в своем индивидуальном комплекте (ИК) бланка регистрации, бланка ответов № 1, бланка ответов № 2 (лист 1) и бланка ответов № 2 (лист 2) (за исключением ИК для проведения ЕГЭ по математике базового уровня) и контрольных измерительных материалов (КИМ);
- отсутствие дефектов печати КИМ и бланков (в том числе в штрихкодах);
- совпадение значений штрихкодов и номеров КИМ с соответствующими значениями на контрольном листе или на конвертах ИК (при проведении ЕГЭ в ППЭ на дому, в учреждениях здравоохранения, исполнения наказаний, закрытого типа). Если обнаружили брак или некомплектность, обратитесь к организатору за другим ИК.

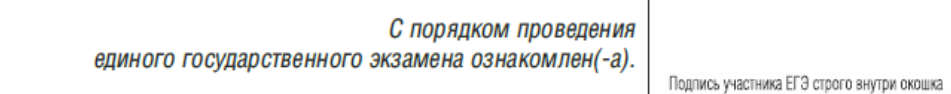

Рис. 4. Краткая памятка о порядке проведения ЕГЭ, краткая инструкция по определению целостности и качества печати индивидуального комплекта участника экзамена

Поля для служебного использования «Служебная отметка», «Резерв-2» и «Резерв-3» не заполняются.

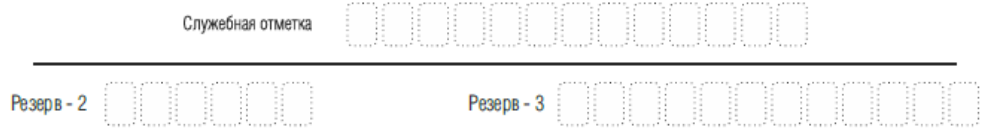

Рис. 5. Поля для служебного использования

Заполнение полей (рис. 6) организатором в аудитории обязательно, если участник экзамена удален с экзамена в связи с нарушением установленного порядка

<sup>1</sup> В случае предоставления паспорта гражданина Российской Федерации

<sup>2</sup> В случае предоставления другого документа, удостоверяющего личность.

проведения ЕГЭ или не завершил экзамен по объективным причинам. Отметка заверяется подписью организатора в специально отведенном для этого поле бланка регистрации, и вносится соответствующая запись в форме ППЭ-05-02 «Протокол проведения экзамена в аудитории» (приложение 8 к Сборнику форм, используемых при проведении государственной итоговой аттестации по образовательным программам среднего общего образования на территории Вологодской области, утвержденному настоящим приказом). В случае удаления участника экзамена в штабе ППЭ в зоне видимости камер видеонаблюдения заполняется форма ППЭ-21 «Акт об удалении участника экзамена» (приложение 35 к Сборнику форм, используемых при проведении государственной итоговой аттестации по образовательным программам среднего общего образования на территории Вологодской области, утвержденному настоящим приказом).

**Одновременно два поля не заполняются.** Отметка ставится либо в поле «Удален с экзамена в связи с нарушением порядка проведения ЕГЭ», либо «Не завершил экзамен по объективным причинам».

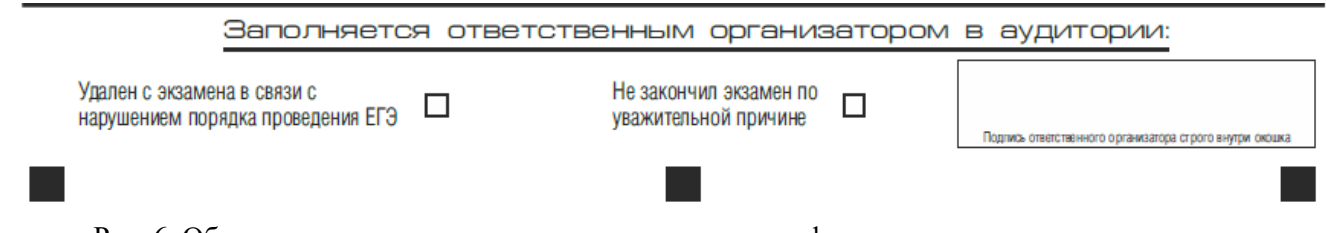

Рис. 6. Область для отметок организатора в аудитории о фактах удаления участника экзамена либо об окончании экзамена по уважительной причине

После окончания заполнения бланка регистрации, ознакомления с краткой инструкцией по порядку проведения ЕГЭ («Запрещается…») и выполнения всех пунктов краткой инструкции по определению целостности и качества печати индивидуального комплекта участника экзамена («До начала работы с бланками ответов проверьте…») участник экзамена ставит свою подпись в специально отведенном для этого поле.

В случае если участник ЕГЭ отказывается ставить личную подпись в бланке регистрации, организатор в аудитории ставит в бланке регистрации свою подпись в поле участника экзамена.

В случае обнаружения ошибочного заполнения регистрационных полей бланка регистрации организаторы в аудитории дают указание участнику экзамена внести соответствующие исправления.

Исправления могут быть выполнены следующими способами:

запись новых символов (цифр, букв) более жирным шрифтом поверх ранее написанных символов (цифр, букв);

зачеркивание ранее написанных символов (цифр, букв) и заполнение свободных клеточек справа новыми символами (цифрами, буквами). Данный способ возможен только при наличии достаточного количества оставшихся свободных клеточек.

3.4. Заполнение бланка ответов № 1.

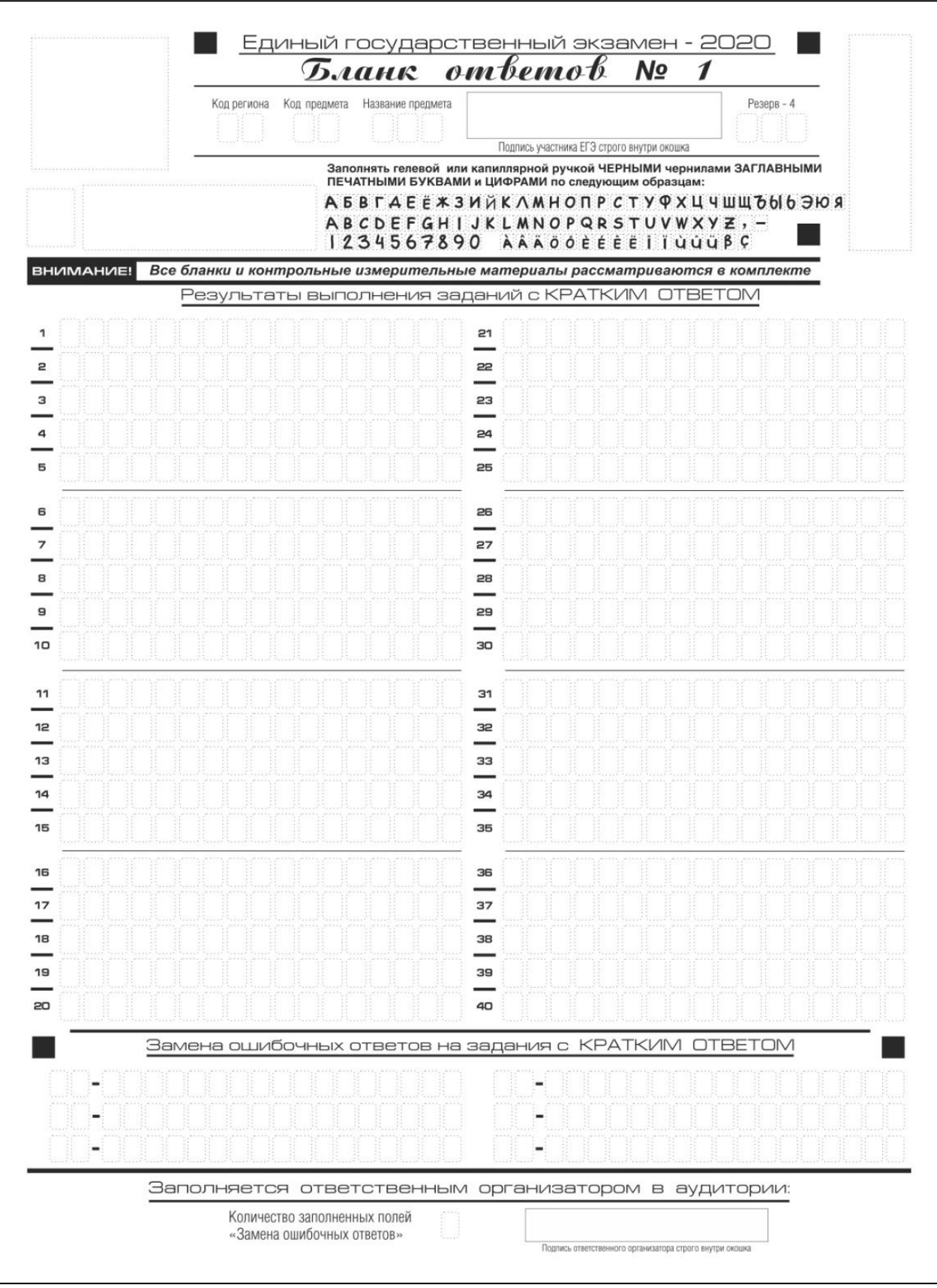

Рис. 7. Бланк ответов № 1

Бланк ответов № 1 (рис. 7) предназначен для записи результатов выполнения заданий с кратким ответом.

В верхней части бланка ответов № 1 информация полей «Код региона», «Код предмета», «Название предмета» заполняется автоматически. Служебное поле «Резерв-4» не заполняется. При проведении ЕГЭ в ППЭ с использованием

экзаменационных материалов на бумажных носителях также заполняется поле «Код региона», автоматически заполняются только поля «Код предмета», «Название предмета», «Дата проведения ЕГЭ».

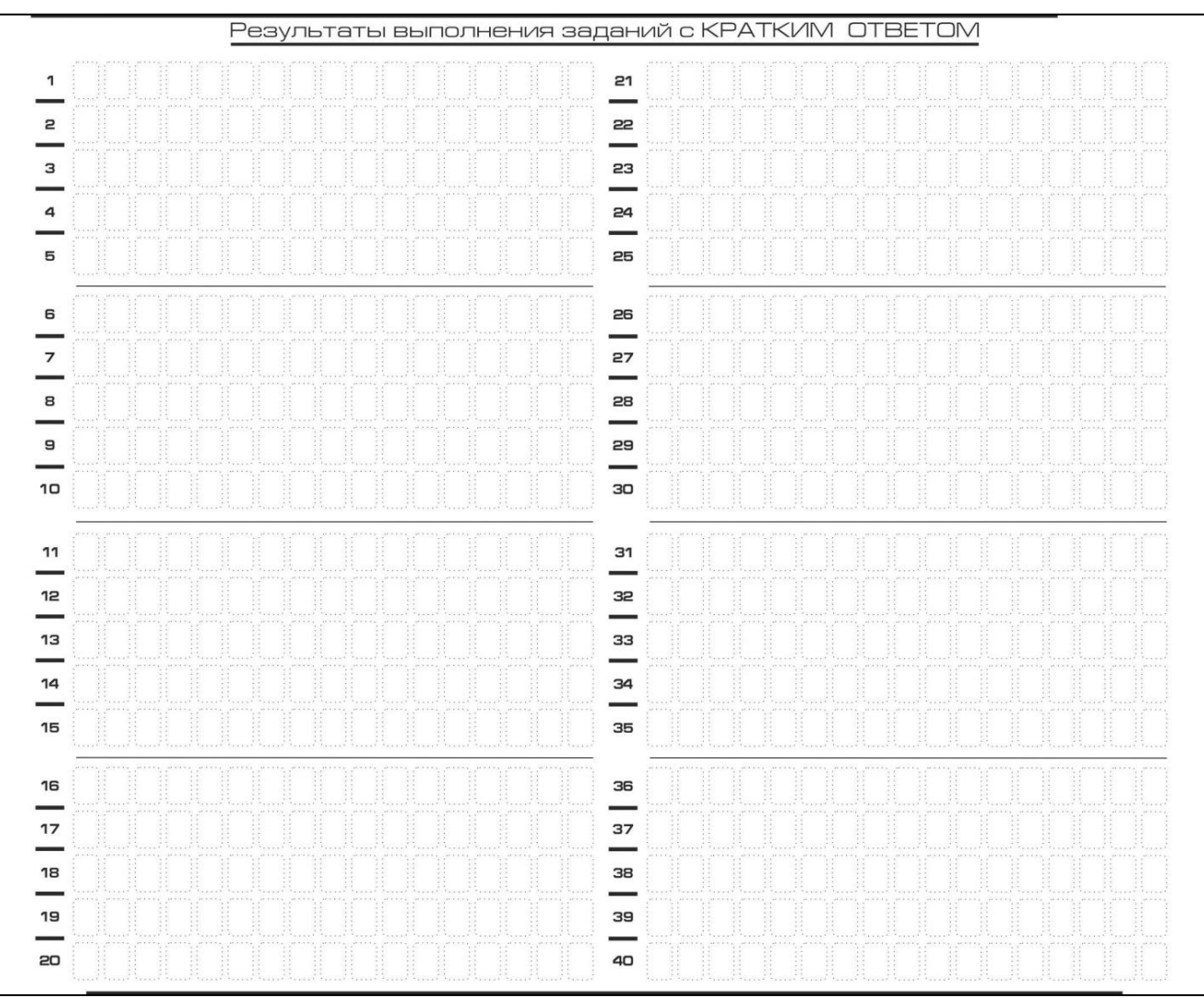

Участник ставит свою подпись строго внутри окошка.

Рис. 8. Область для записи ответов на задания с кратким ответом

В средней части бланка ответов № 1 (рис. 8) - краткий ответ записывается справа от номера задания в области ответов с названием «Результаты выполнения заданий с кратким ответом», начиная с первой позиции (клеточки).

Ответ на задание с кратким ответом нужно записать в такой форме, в которой требуется в инструкции к данному заданию (или группе заданий), размещенной в КИМ, перед соответствующим заданием или группой заданий.

Не разрешается использовать при записи ответа на задания с кратким ответом никакие иные символы, кроме символов кириллицы, латиницы, арабских цифр, запятой и знака «дефис» («минус»), диакритических знаков, образцы которых даны в верхней части бланка.

Краткий ответ, в соответствии с инструкцией к заданию, может быть записан только в виде:

- одной цифры;

- целого числа (возможно использование знака «минус»);

- конечной десятичной дроби (возможно использование знака «минус»);

- последовательности символов, состоящей из букв и (или) цифр, при этом оставлять пустые клеточки (пробел) между буквами или цифрами, указанной последовательности, запрещено;

- слова или словосочетания (нескольких слов).

Каждая цифра, буква, запятая или знак «минус» (если число отрицательное) записывается в отдельную клеточку, строго по образцу из верхней части бланка ответов № 1.

Если в ответе больше 17 символов (количество клеточек в поле для записи ответов на задания с кратким ответом), то ответ записывается в отведенном для него месте, не обращая внимания на разбиение этого поля на клеточки. Ответ должен быть написан разборчиво, более узкими символами в одну строчку, с использованием всей длины отведенного под него поля. Символы в ответе не должны соприкасаться друг с другом. Термин следует писать полностью. Любые сокращения запрещены.

Если кратким ответом должно быть слово, пропущенное в тексте задания, то это слово нужно писать в той форме (род, число, падеж и т.п.), в которой оно должно стоять в тексте задания.

Если в инструкции к заданию ответ требуется дать в виде целого числа, то получившуюся в ответе дробь следует округлить до целого числа по правилам округления (*например: 2,3 округляется до 2; 2,5 – до 3; 2,7 – до 3).* Если в инструкции к заданию отдельно не указано, что ответ на задание необходимо округлить, то его следует записать в виде конечной десятичной дроби. В ответе, записанном в виде десятичной дроби, в качестве разделителя следует указывать запятую.

Запрещается записывать ответ в виде простой дроби, математического выражения или формулы. В ответе не указываются названия единиц измерения (градусы, проценты, метры, тонны и т.д.) – так как они не будут учитываться при оценивании. Недопустимы заголовки или комментарии к ответу.

В случае если ответ на задание требуется записать в виде последовательности цифр (чисел) или букв, то ответ в поле бланка ответа № 1 необходимо записать в соответствии с инструкцией к заданию: в виде последовательности цифр (чисел) или букв, **без каких-либо разделительных символов, в том числе пробелов,** т.е. нельзя оставлять пустые клеточки, запятые и другие разделительные символы между цифрами (числами) или буквами) последовательности. При оценивании кратких ответов на задания, где ответом является последовательность символов, порядок следования символов последовательности влияет на оценивание такого ответа. При этом разделительные символы, в том числе пробелы, запятые и пр. будут игнорироваться. Например, ответы «14,5», «14-5», «14 5» и т.п. будут равноценны ответу «145», и будут оценены одинаково.

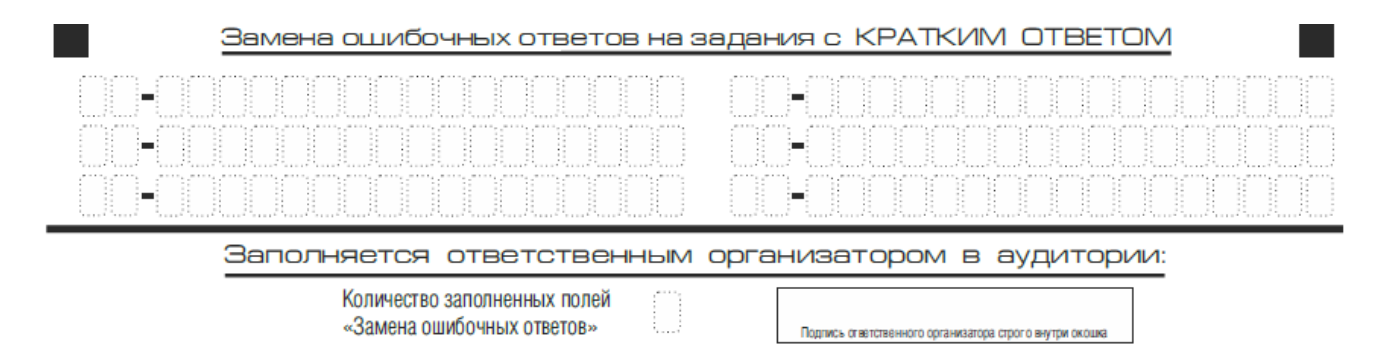

Рис. 9. Область замены ошибочных ответов на задания с кратким ответом

В нижней части одностороннего бланка ответов № 1 предусмотрены поля для записи исправленных ответов на задания с кратким ответом взамен ошибочно записанных (рис. 9).

Для замены ответа, внесенного в бланк ответов № 1 ответа, нужно в соответствующих полях замены (два первых поля перед знаком тире) проставить номер задания, ответ на который следует исправить, и записать новое значение верного ответа на указанное задание.

В случае если в области замены ошибочных ответов на задания с кратким ответом будет заполнено поле для номера задания, а новый ответ не внесен, то для оценивания будет использоваться пустой ответ (т.е. задание будет засчитано невыполненным). Поэтому в случае неправильного указания номера задания в области замены ошибочных ответов, неправильный номер задания следует зачеркнуть.

Ответственный организатор в аудитории по окончании выполнения экзаменационной работы участником экзамена должен проверить бланк ответов  $\mathcal{N}_2$  1 участника экзамена на наличие замены ошибочных ответов на задания с кратким ответом. В случае если участник экзамена осуществлял во время выполнения экзаменационной работы замену ошибочных ответов, организатору необходимо посчитать количество замен ошибочных ответов, в поле «Количество заполненных полей «Замена ошибочных ответов» поставить соответствующее цифровое значение, а также поставить подпись в специально отведенном месте.

В случае если участник экзамена не использовал поле «Замена ошибочных ответов на задания с кратким ответом» организатор в поле «Количество заполненных полей «Замена ошибочных ответов» ставит «Х» и подпись в специально отведенном месте.

# 3.5. Заполнение бланка ответов № 2

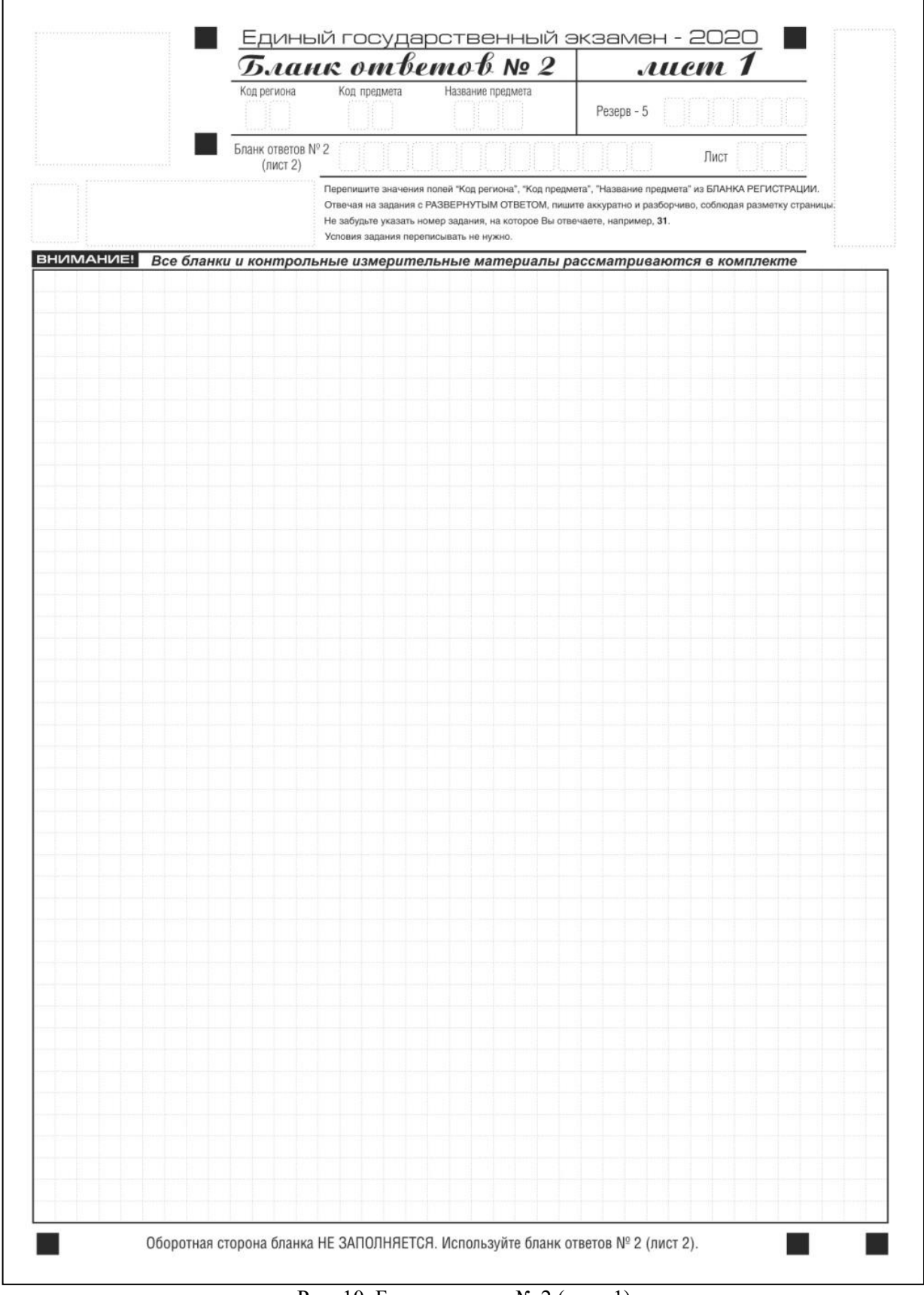

Рис. 10. Бланк ответов № 2 (лист 1)

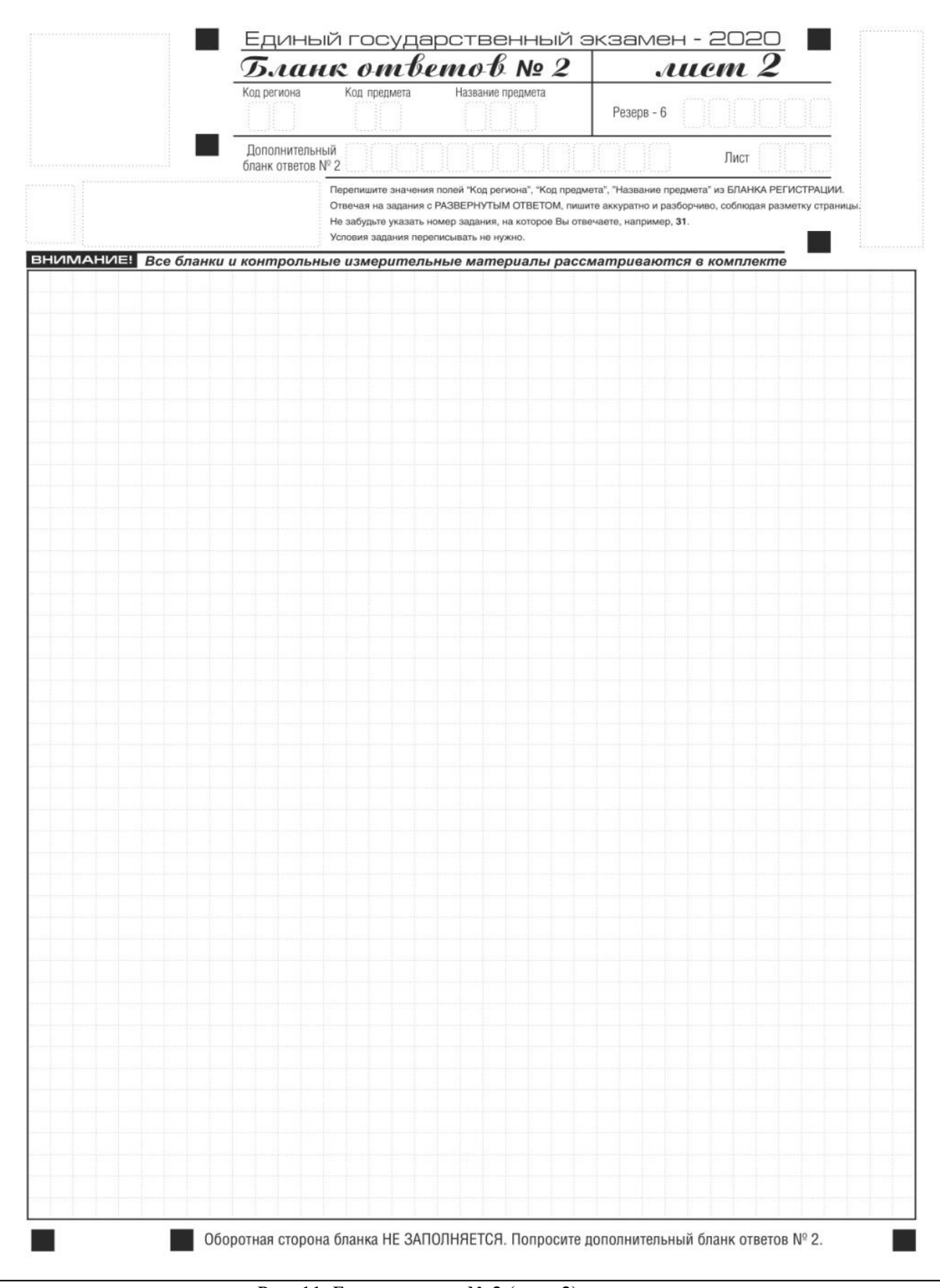

Рис. 11. Бланк ответов № 2 (лист 2)

Односторонний бланк ответов № 2 (лист 1 и лист 2) (рис. 10, 11) предназначен для записи ответов на задания с развернутым ответом (строго в соответствии с требованиями инструкции к КИМ и к отдельным заданиям КИМ). Диакритические знаки должны использоваться участником при записи развернутых ответов в соответствии правилами орфографии. Записи в лист 1 и лист 2 бланка ответов  $\mathcal{N}_2$  2 делаются в соответствующей последовательности: сначала в лист 1 (рис. 10), затем – в лист 2 (рис. 11) и только на лицевой стороне, оборотная сторона листов бланка ответов № 2 **не заполняется**!

При недостатке места для ответов на одностороннем бланке ответов № 2 (лист 1 и лист 2) участник экзамена должен попросить односторонний дополнительный бланк ответов № 2. В случае заполнения дополнительного бланка ответов № 2 при незаполненных листах основного одностороннего бланка ответов № 2, ответы, внесенные в дополнительный бланк ответов № 2, оцениваться не будут.

Запрещается делать какие-либо записи и пометки, не относящиеся к ответам на задания, в том числе содержащие информацию о персональных данных участника ЕГЭ.

Информация для заполнения полей верхней части бланка ответов № 2 («Код региона», «Код предмета» и «Название предмета») заполняется автоматически и соответствует информации, внесенной в бланк регистрации и бланк ответов № 1. В лист 1 бланка ответов № 2 автоматически вносится цифровое значение горизонтального штрихкода листа 2 бланка ответов № 2. Поле «Резерв-5» не заполняется. (При проведении ЕГЭ в ППЭ с использованием экзаменационных материалов на бумажных носителях также заполняется поле «Код региона», автоматически заполняются только поля «Код предмета», «Название предмета», «Дата проведения ЕГЭ»).

Поле «Дополнительный бланк ответов № 2» в листе 2 бланка ответов № 2 заполняет организатор в аудитории только при выдаче дополнительного бланка ответов № 2, вписывая в это поле цифровое значение штрихкода дополнительного бланка ответов № 2 (расположенное под штрихкодом бланка), который выдается участнику экзамена. Если дополнительный бланк ответов № 2 не выдавался, то поле «Дополнительный бланк ответов № 2» остается пустым. Поле «Резерв-6» не заполняется.

Если область ответов бланка ответов № 2 (лист 1 и лист 2) и дополнительных бланков ответов  $\mathbb{N}_2$  содержит незаполненные области, то организаторы погашают их следующим образом: «Z».

Как правило, данный знак «Z» свидетельствует о завершении выполнения участником экзамена заданий КИМ, ответы на которые оформляются на бланках ответов на задания с развернутыми ответами или на дополнительных бланках ответов № 2 (при их использовании), а также свидетельствует о том, что данный участник экзамена свою экзаменационную работу завершил и более не будет возвращаться к оформлению своих ответов на соответствующих бланках (продолжению оформления ответов). Указанный знак проставляется на последнем листе соответствующего бланка ответов.

Например, участник экзамена выполнил все задания с развернутым ответом (или посильные ему задания), оформил ответы на задания с развернутым ответом на бланке ответов № 2 (лист 1) и бланке ответов № 2 (лист 2), дополнительные бланки ответов не запрашивал и соответственно не использовал их, таким образом, знак «Z» ставится на

бланке ответов № 2 (лист 2) в области указанного бланка, оставшейся незаполненной участником экзамена. Знак «Z» в данном случае на бланке ответов № 2 (лист 1) не ставится, даже если на бланке ответов № 2 (лист 1) имеется небольшая незаполненная область.

3.6. Заполнение бланков ответов № 2 по китайскому языку

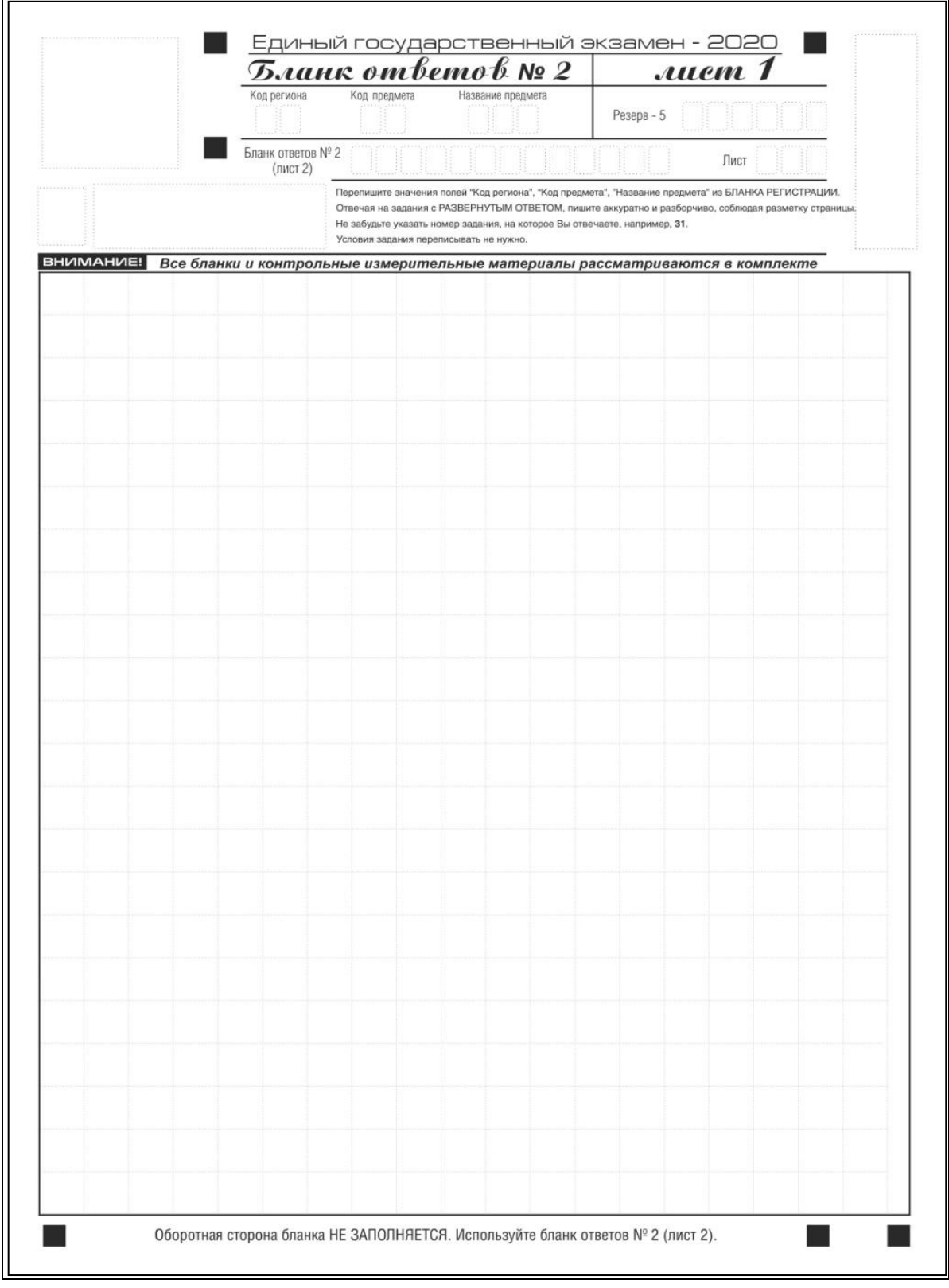

Рис. 12. Бланк ответов № 2 по китайскому языку (лист 1)

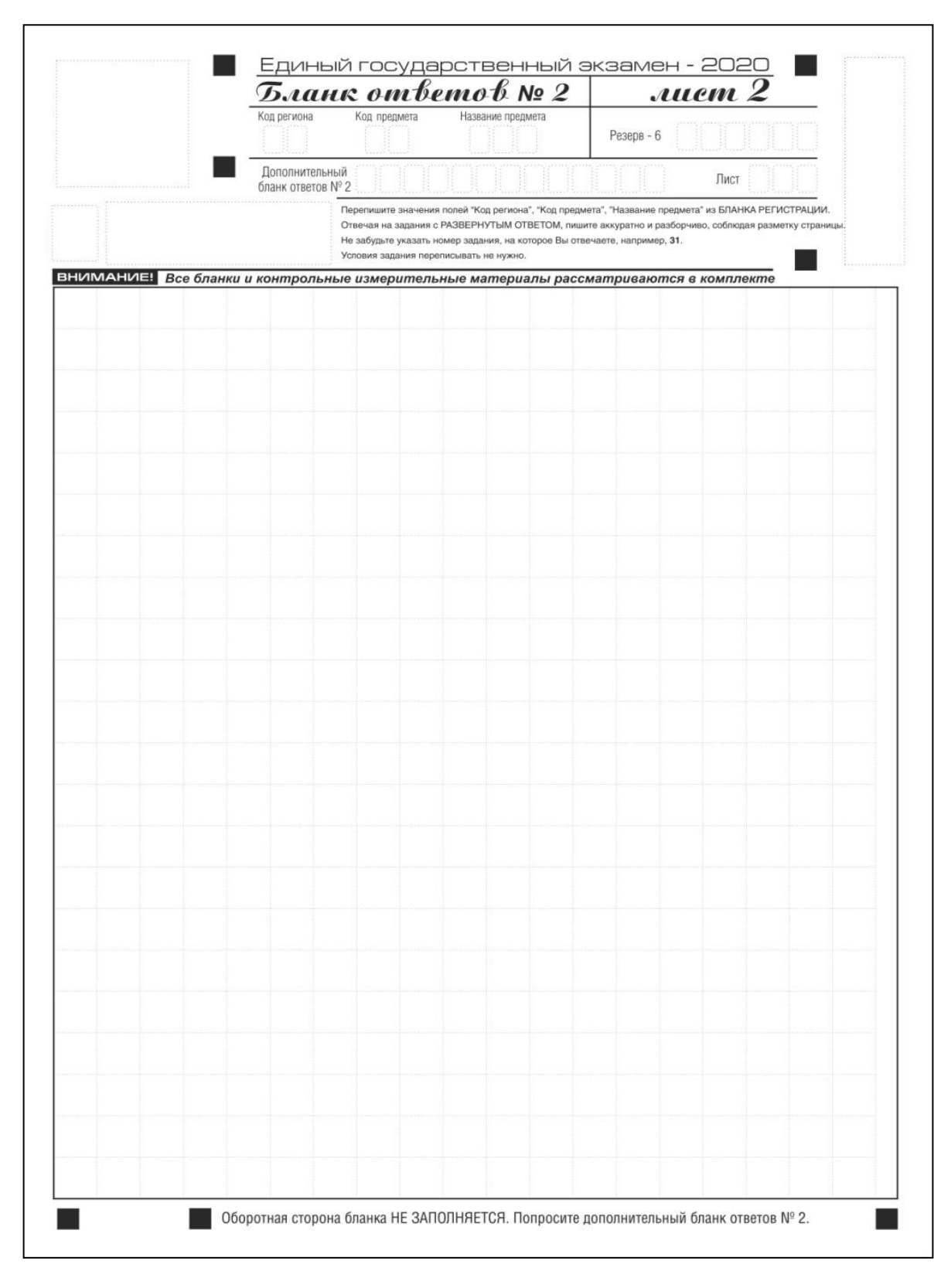

Рис. 13. Бланк ответов № 2 по китайскому языку (лист 2)

Односторонний бланк ответов № 2 лист 1 и лист 2 (рис. 12, 13) предназначен для записи ответов на задания с развернутым ответом по китайскому языку (строго в соответствии с требованиями инструкции к КИМ и к отдельным заданиям КИМ). Каждый иероглифический знак и каждый знак препинания следует писать внутри

отдельной клетки области ответов бланка ответов №2 (дополнительного бланка ответов  $N<sub>2</sub>$ ) (рис. 14).

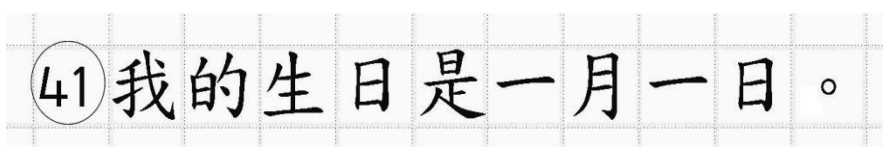

Рис.14. Образец написания иероглифических знаков

Записи в лист 1 и лист 2 бланка ответов № 2 делаются в соответствующей последовательности: сначала в лист 1, затем – в лист 2 и только на лицевой стороне, оборотная сторона листов бланка ответов № 2 НЕ ЗАПОЛНЯЕТСЯ!!!

При недостатке места для ответов на одностороннем бланке ответов № 2 (лист 1 и лист 2) участник экзамена должен попросить односторонний дополнительный бланк ответов № 2. В случае заполнения дополнительного бланка ответов № 2 при незаполненных листах основного одностороннего бланка ответов № 2, ответы, внесенные в дополнительный бланк ответов № 2, оцениваться не будут.

Запрещается делать какие-либо записи и пометки, не относящиеся к ответам на задания, в том числе содержащие информацию о персональных данных участника экзамена. При наличии записей и пометок ответы, внесенные в бланки, не проверяются.

Информация для заполнения полей верхней части бланка ответов № 2 («Код региона», «Код предмета» и «Название предмета») заполняется автоматически и соответствует информации, внесенной в бланк регистрации и бланк ответов № 1. В лист 1 бланка ответов № 2 автоматически вносится цифровое значение горизонтального штрихкода листа 2 бланка ответов № 2. Поле «Резерв-5» не заполняется.

При проведении ЕГЭ в ППЭ с использованием ЭМ на бумажных носителях поле «Код региона» заполняется участником экзамена. Автоматически заполняются только поля «Код предмета», «Название предмета», «Дата проведения ЕГЭ».

Поле «Дополнительный бланк ответов № 2» в листе 2 бланка ответов № 2 заполняет организатор в аудитории только при выдаче дополнительного бланка ответов № 2, вписывая в это поле цифровое значение штрихкода дополнительного бланка ответов № 2 (расположенное под шрихкодом бланка), который выдается участнику экзамена. Поле «Резерв-6» не заполняется.

Если область ответов бланка ответов № 2 (лист 1 и лист 2) и дополнительных бланков ответов №2 содержит незаполненные области, то организаторы погашают их следующим образом: «Z».

# 3.7. Заполнение дополнительного бланка ответов № 2

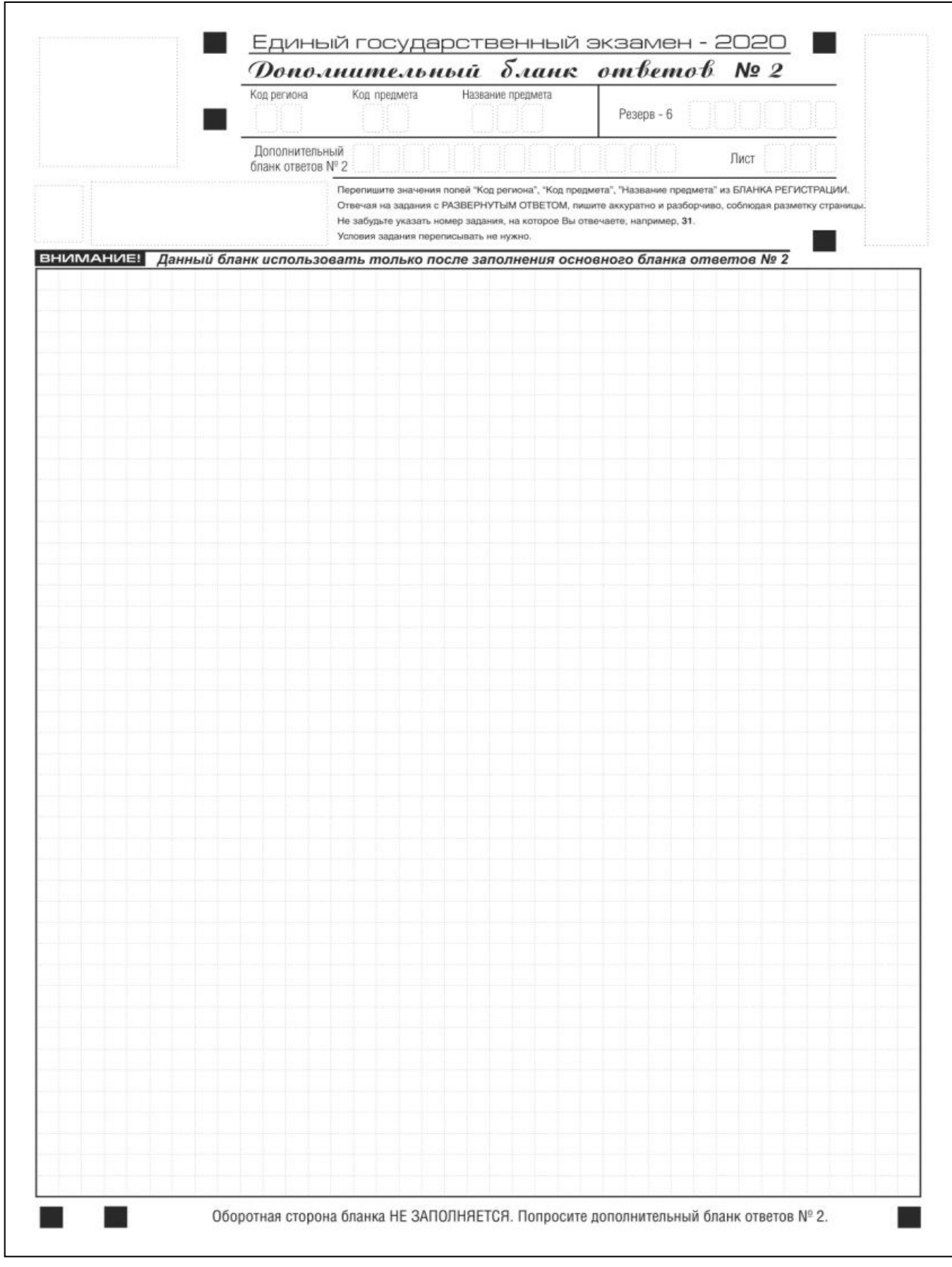

Рис. 15. Дополнительный бланк ответов № 2

Дополнительный бланк ответов № 2 (рис. 15) выдается организатором в аудитории по требованию участника ЕГЭ в случае нехватки места для записи развернутых ответов.

Запрещается делать какие-либо записи и пометки, не относящиеся к ответам на задания, в том числе содержащие информацию о персональных данных участника ЕГЭ. При наличии записей и пометок бланки не проверяются.

Информация для заполнения полей верхней части бланка («Код региона», «Код предмета» и «Название предмета») должна полностью соответствовать информации бланка ответов № 2.

Поле «Код региона» заполняется автоматически за исключением проведения ЕГЭ в ППЭ с использованием экзаменационных материалов на бумажных носителях.

Поле «Дополнительный бланк ответов № 2» заполняется организатором в аудитории при выдаче следующего дополнительного бланка ответов № 2, если участнику ЕГЭ не хватило места на ранее выданных дополнительных бланках ответов № 2. В этом случае организатор в аудитории вносит в это поле цифровое значение штрихкода следующего дополнительного бланка ответов № 2 (расположенное под штрихкодом бланка), который выдает участнику экзамена для заполнения. Если дополнительный бланк ответов № 2 не выдавался, то поле «Дополнительный бланк ответов № 2» остается пустым.

В поле «Лист» организатор в аудитории при выдаче дополнительного бланка ответов № 2 вносит порядковый номер листа работы участника ЕГЭ, начиная с цифры 3. Поле «Резерв-6» не заполняется.

Ответы, внесенные в каждый следующий дополнительный бланк ответов № 2, оцениваются только в случае полностью заполненного предыдущего дополнительного бланка ответов № 2, листа 1 и листа 2 бланка ответов № 2.

Если односторонний дополнительный бланк ответов № 2 содержит незаполненные области (за исключением регистрационных полей), то организаторы погашают их следующим образом: «Z» только на лицевой стороне одностороннего бланка.

## 3.8. Заполнение дополнительного бланка ответов № 2 по китайскому языку

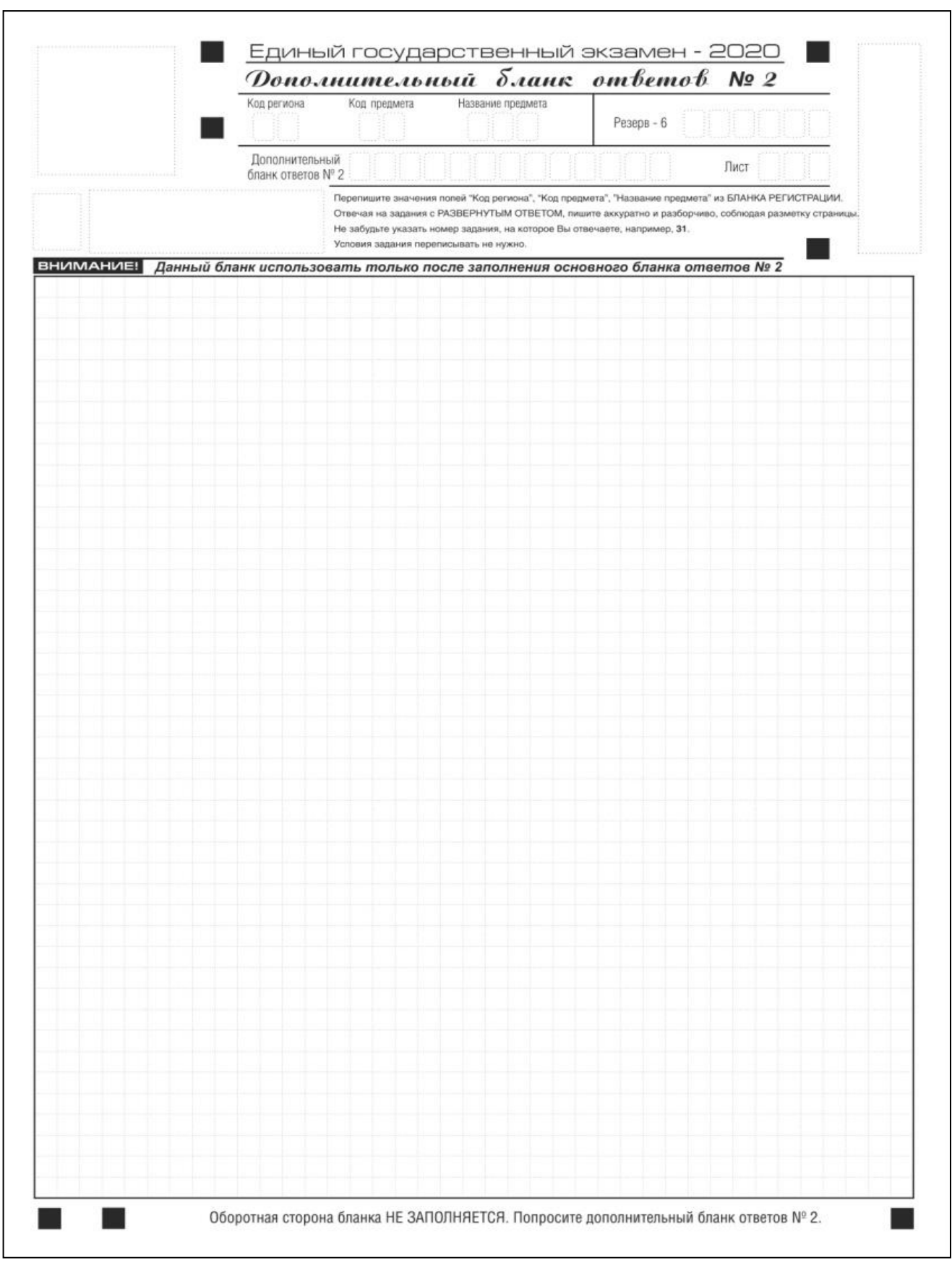

Рис. 16. Дополнительный бланк ответов № 2 по китайскому языку

Дополнительный бланк ответов № 2 по китайскому языку (рис. 16) выдается организатором в аудитории по требованию участника экзамена в случае недостаточного количества места для записи развернутых ответов.

Запрещается делать какие-либо записи и пометки, не относящиеся к ответам на задания, в том числе содержащие информацию о персональных данных участника экзамена.

Информация для заполнения полей верхней части бланка («Код региона», «Код предмета» и «Название предмета») заполняется автоматически и должна полностью соответствовать информации бланка ответов № 2.

При проведении ЕГЭ в ППЭ с использованием ЭМ на бумажных носителях заполняется поле «Код региона», «Код предмета», «Название предмета».

Поле «Дополнительный бланк ответов № 2» заполняется организатором в аудитории только при выдаче следующего дополнительного бланка ответов № 2, если участнику экзамена не хватило места на ранее выданных дополнительных бланках ответов  $\mathbb{N}_2$  2. В этом случае организатор в аудитории вносит в это поле цифровое значение штрихкода следующего дополнительного бланка ответов № 2 (расположенное под штрихкодом бланка), который выдает участнику экзамена для заполнения. Если дополнительный бланк ответов № 2 не выдавался, то поле «Дополнительный бланк ответов № 2» остается пустым.

В поле «Лист» организатор в аудитории при выдаче дополнительного бланка ответов № 2 вносит порядковый номер листа работы участника экзамена, начиная с цифры 3. Поле «Резерв-6» не заполняется.

Ответы, внесенные в каждый следующий дополнительный бланк ответов № 2, оцениваются только в случае полностью заполненного предыдущего дополнительного бланка ответов № 2, листа 1 и листа 2 бланка ответов № 2.

Если односторонний дополнительный бланк ответов № 2 содержит незаполненные области (за исключением регистрационных полей), то организаторы погашают их следующим образом: «Z» только на лицевой стороне одностороннего бланка.

3.9. Заполнение бланка регистрации устного экзамена

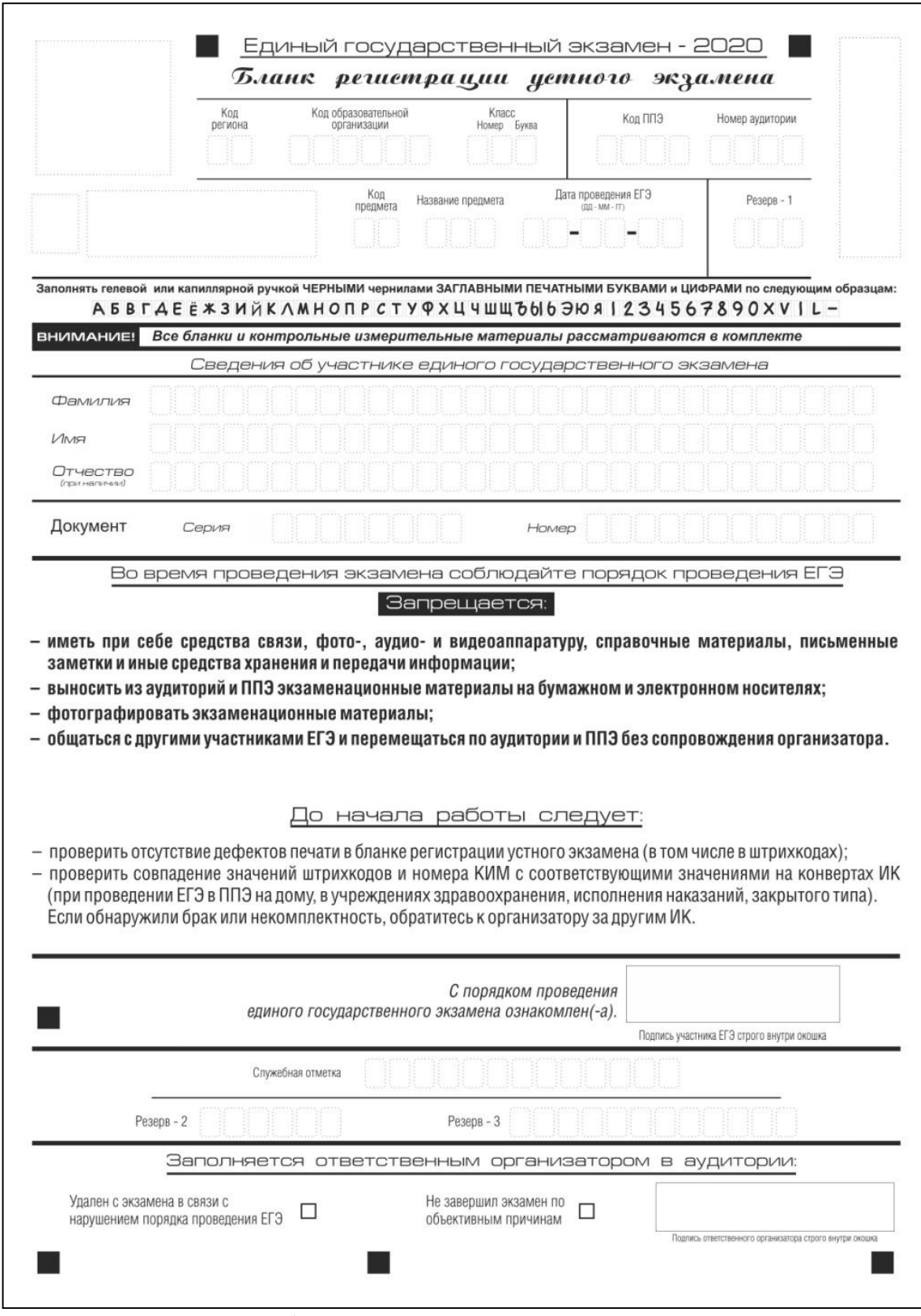

Рис 17. Бланк регистрации устного экзамена

Бланк регистрации устного экзамена заполняется так же, как и обычный бланк регистрации (см. п. [3.3\)](#page-7-0). В поле «Номер аудитории» указывается номер аудитории проведения устного экзамена. Служебные поля «Резерв-1», «Резерв-2» и «Резерв-3» не заполняются.

Приложение к Правилам заполнения бланков единого государственного экзамена в 2020 году

Примерный перечень часто используемых при проведении ЕГЭ документов, удостоверяющих личность

Документы, удостоверяющие личность граждан Российской Федерации:

1. Паспорт гражданина Российской Федерации, удостоверяющий личность гражданина Российской Федерации на территории Российской Федерации (форма 2П «Временное удостоверение личности гражданина Российской Федерации»);

2. Паспорт гражданина Российской Федерации для выезда из Российской Федерации и въезда в Российскую Федерацию, удостоверяющий личность гражданина Российской Федерации за пределами территории Российской Федерации (заграничный) (используется при проведении ЕГЭ в ППЭ, расположенных за пределами территории Российской Федерации);

3. Дипломатический паспорт;

4. Служебный паспорт;

5. Удостоверение личности военнослужащего;

6. Временное удостоверение личности гражданина Российской Федерации, выдаваемое на период оформления паспорта.

Документы, удостоверяющие личность иностранных граждан:

1.Паспорт иностранного гражданина либо иной документ, установленный федеральным законом или признаваемый в соответствии с международным договором Российской Федерации в качестве документа, удостоверяющего личность иностранного гражданина[1];

2. Разрешение на временное проживание;

3. Вид на жительство;

4. Иные документы, предусмотренные федеральным законом или признаваемые в соответствии с международным договором Российской Федерации в качестве документов, удостоверяющих личность лица без гражданства.

Документы, удостоверяющие личность лица без гражданства:

1. Документ, выданный иностранным государством и признаваемый в соответствии с международным договором Российской Федерации в качестве документа, удостоверяющего личность лица без гражданства.

- 2. Разрешение на временное проживание.
- 3. Вид на жительство.

<sup>[1]</sup> Пункт 1 статьи 10 Федерального закона от 25 июля 2002 г. № 115-ФЗ «О правовом положении иностранных граждан в Российской Федерации» (Собрание законодательства Российской Федерации, 2002, № 30, ст. 3032).

4. Иные документы, предусмотренные федеральным законом или признаваемые в соответствии с международным договором Российской Федерации в качестве документов, удостоверяющих личность лица без гражданства<sup>2</sup>.

Документы, удостоверяющие личность беженцев:

1. Удостоверение беженца;

2. Свидетельство о рассмотрении ходатайства о признании гражданина беженцем на территории Российской Федерации;

3. Свидетельство о предоставлении временного убежища, выдаваемое одному из родителей несовершеннолетнего.

<sup>2</sup> Пункт 2 статьи 10 Федерального закона от 25 июля 2002 г. № 115-ФЗ «О правовом положении иностранных граждан в Российской Федерации» (Собрание законодательства Российской Федерации, 2002, № 30, ст. 3032).